## Padrões de Interferência em um Tecido de Cortina

Atividades que buscam esti-ção em sala de aula são bem aceitas e mular a curiosidade dos alunos bem como sua participapodem proporcionar o despertar para o conhecimento científico. Se, além disso, tais atividades trouxerem consigo uma característica visual marcante que instigue os alunos a tentarem descobrir o mecanismo responsável pelo fenômeno apresentado, a

relação ensinoaprendizagem pode se tornar bastante benéfica e proveitosa.

Um tecido tipicamente usado em cortinas para fins de decoração pode

ser aproveitado em sala de aula para ilustrar qualitativamente o fenômeno de interferência. Este tecido branco, transparente e bastante fino conhecido como "voal" é facilmente encontrado em lojas de decoração ou em lojas populares por um preço bastante acessível. Com o tecido esticado apenas é possível observar bem de perto pequeníssimos espaços entre os fios do tecido transparente. É possível estimar cerca de 20 desses espaços por centímetro. Até então, nada de novo. Um efeito surpreendente, para a grande maioria das pessoas, surge quando sobrepomos duas superfícies deste tecido. Imediatamente observam-se

Quando sobrepomos duas superfícies de "voal" observam-se vários padrões interessantes de faixas claras e escuras, que são conhecidos como padrões de Moiré

tecido. Com o simples manusear das superfícies, vários padrões interessantes de faixas claras e escuras podem ser obtidos. Com uma certa prática, é possível obter padrões

várias faixas claras e escuras sobre o

horizontais, verticais e circulares aproximadamente regulares. Padrões de faixas claras e escuras altamente irregulares são os mais comuns e facilmente obtidos. A Fig. 1 ilustra

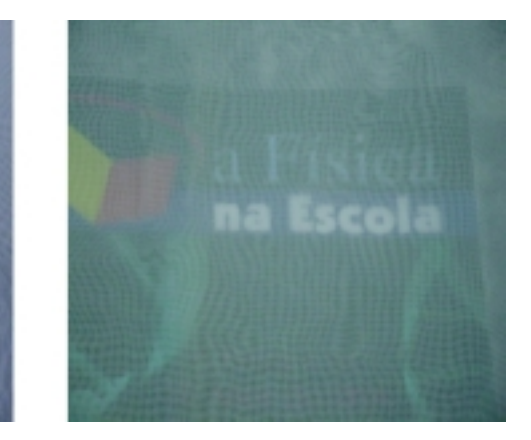

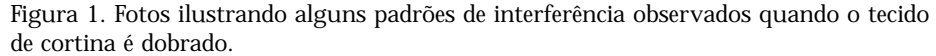

aaaaaaaaaaaaaaaaaaaa **Paulo Batista Ramos** e **Rogério Rodrigues de Souza** Fundação Educacional de Votuporanga, Centro Universitário de Votuporanga pbatista@fev.edu.br

aaaaaaaaaaaaaaaaaaaa

alguns desses padrões. Em uma sala de aula, vale relatar primeiramente a surpresa do fenômeno em si e depois o espanto dos alunos ao perceber que esses padrões se alteram à medida que mudamos a forma como direcionamos nosso olhar para o tecido.

O surgimento das faixas claras e escuras no tecido, quando este é dobrado, está relacionado aos chamados padrões de Moiré. O termo Moiré se origina de uma palavra francesa cujo significado está relacionado ao efeito cintilante produzido por um certo tipo de seda. Este fenômeno ocorre quando dois ou mais padrões geométricos que se repetem são superpostos. Uma vez que esses padrões, quando superpostos, não se encaixam exatamente um sobre o outro, em certas regiões resulta um reforço e em outras um enfraquecimento dos padrões então existentes. Este efeito que não se encontra presente nos padrões originais, surge apenas do resultado da interferência entre esses padrões. É interessante observar a semelhança marcante existente entre os padrões de Moiré e os padrões de interferência encontrados em fenômenos ondulatórios (luz, som, etc.). De um modo geral, quando consideramos a interferência de duas ondas com freqüências ligeiramente diferentes ocorre uma variação da amplitude do padrão da onda resultante. Esse fenômeno conhecido como batimento depende da diferença de "passo" ou da freqüência dos padrões originais das ondas. A Fig. 2 ilustra o fenômeno de batimentos associado à interferência de dois padrões que se repetem. No caso do

tecido de cortina, o padrão de Moiré observado depende da diferença dos números de espaçamentos por unidade de comprimento das superfícies su-

perpostas e da inclinação, para quem os observa, na qual esses padrões se cruzam. O aspecto visual observado dos padrões de faixas claras e escuras é o resultado da freqüência de bati-

É interessante observar a semelhança marcante existente entre os padrões de Moiré e os padrões de interferência encontrados em fenômenos ondulatórios

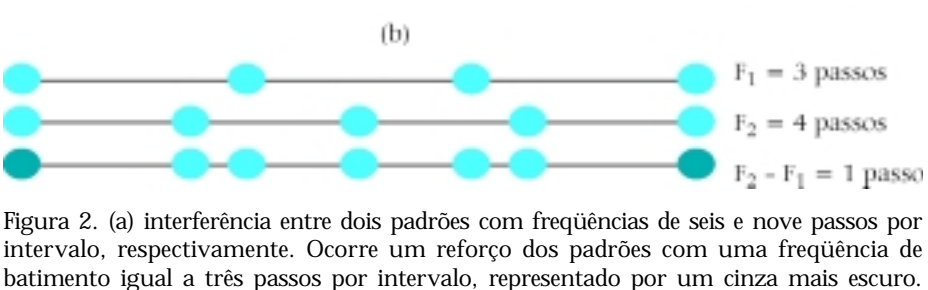

 $(a)$ 

intervalo, respectivamente. Ocorre um reforço dos padrões com uma freqüência de batimento igual a três passos por intervalo, representado por um cinza mais escuro. (b) interferência entre dois padrões com freqüências de três e quatro passos por intervalo, respectivamente ocasionando assim uma freqüência de batimento igual a um passo por intervalo.

mentos da interferência produzida pelas superfícies.

Atualmente existem várias aplicações tecnológicas associadas aos pa-

drões de Moiré. É possível destacar o problema do surgimento desses padrões na impressão e na cópia de imagens a partir de um scanner, a sua aplicação na melhoria

da interferometria de aparelhos de raios X, telescópios e hologramas bem como no mapeamento de topografia de superfícies tridimensionais. No dia a dia a partir de um olhar cuidadoso padrões de Moiré podem ser observados em várias situações. Dentre as várias, é possível notá-los em uma estrada quando as grades laterais de um viaduto se superpõem. Em monitores de televisão e em visores

> de câmeras digitais, quando um padrão repetitivo em certas situações se superpõe aos pixels do monitor. Em um laboratório de ensino de Física obser-

vando uma mola suspensa oscilar. Nas telas de certas antenas parabólicas ou em telas usadas em cultivo de orquídeas o mesmo fenômeno pode ser verificado. Em resumo, em qual-

Os padrões de Moiré podem ser obtidos de outras maneiras bastante simples: com a ajuda de dois pentes pretos, quando se desliza um sobre o outro, ou ainda, com duas peneiras usadas normalmente em cozinha

quer situação onde ocorra uma superposição de padrões geométricos repetitivos, os padrões de interferência começam a surgir. Cabe ao olhar

curioso estar atento e descobrir novos padrões presentes no cotidiano.

 $F_1 = 6$  passos  $F_2 = 9$  passos

 $F_2 - F_1 = 3$  passos

Em uma sala de aula, algumas maneiras simples e conhecidas produzem padrões de Moiré

que podem auxiliar na ilustração do fenômeno. Por exemplo, colocando duas transparências com o mesmo padrão geométrico sobre um retroprojetor e deslizando uma sobre a outra, padrões de Moiré são facilmente gerados. Uma alternativa interessante que pode ser realizada é fazer com que os alunos construam esses padrões geométricos num editor de texto usual e deslizem um padrão sobre o outro e notem o resultado obtido. No caso de padrões circulares concêntricos, a analogia com a interferência produzida por duas fendas ou mais fendas pode ser convenientemente explorada. Os padrões de Moiré também podem ser obtidos a partir de uma maneira bastante simples com a ajuda de dois pentes pretos, quando se desliza um sobre o outro, ou ainda, com duas peneiras usadas normalmente em cozinha. Na Fig. 3, apresentamos alguns desses padrões de

Moiré. Finalmente, diante da facilidade de manipulação do tecido e da riqueza e beleza dos padrões gerados acreditamos que uma atividade prática valiosa possa ser aproveitada em sala de aula para discutir um tema tão rico e pouco explorado. Além de se constituir em uma agradável experiência visual, a observação detalhada desses padrões aliada ao conhecimento adquirido pode se tornar uma atividade bastante instigante.

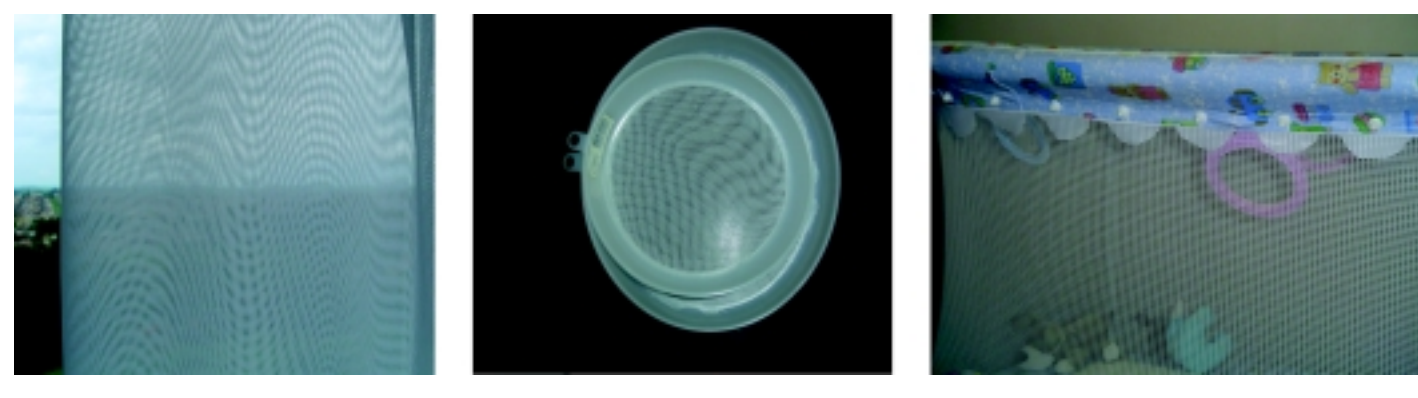

Figura 3. Fotos ilustrando alguns padrões de interferência observados no dia a dia.

## Para saber mais

P.G. Hewitt, *Física Conceitual* (Bookman, Porto Alegre, 2002), 9ª ed., p 354-356.

## Na Internet

Sítio que traz várias sugestões de atividades que são versões reduzidas de algumas das mais populares demonstrações exibidas no museu de ciência Exploratorium: http://www.exploratorium. edu/snacks/moire\_patterns.html.

aaaaaaaaaaaaa aaaaaaaaaaaaaaaaaaaaaaaaaaaaaaaaaaaaaaaaaaaaaaaaaaaaa

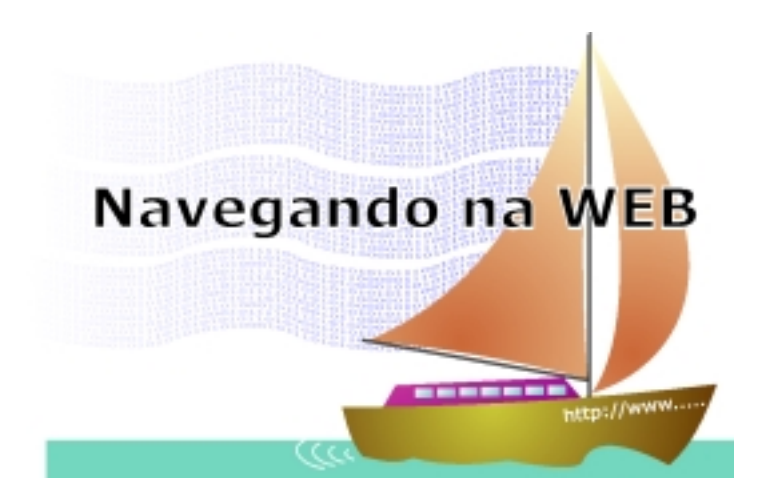

• Se voce é um apaixonado por Arquimedes, seus feitos nas mais variadas áreas, não deixe de visitar http://www.math.nyu.edu/ ~crorres/Archimedes/contents. html. Aí voce pode ter a satisfação de conhecer as contribuições deste ícone à Matemática, à Física e à Engenharia.

• Mantido pelo Laboratório Na-

cional de Altos campos magnéticos (Nacional High Magnetic Field Laboratory) da Universidade do Estado da Floria em Tallahassee, este sítio contém micrografias de vários objetos. Além disso, explica como tais fotos são obtidas. São fotos curiosas, às vezes artísticas, tais como micro fotos da aspirina e do Tilenol, só para citar alguns, http://micro. magnet.fsu.edu/micro/gallery. html.

• Uma série de sites com animações de Applets simulam colisões tanto em uma como em duas dimensões. São muito legais, simples e interativos. Em alguns são introduzidos os coeficientes de restituição e considerados diferentes sistemas de referência e centro de massa. Nos casos bi-dimensionais, podemos variar os parâmetros de impacto e a direção de choque. São fáceis de usar, muito bem feitos e de grande utilidade na explicação destes fenômenos. Diferentes universidades têm disponibilizado estes Applets. Alguns deles são:

http://galileo.phys.virginia.edu/ classes/109N/more\_stuff/Applets/ Collision/applet.html;

http://zebu.uoregon.edu/nsf/ mo.html;

http://www.phy.ntnu.edu.tw/ java/collision1D/collision1D.html;

http://www.scar.utoronto.ca/ ~pat/fun/movies3d.html.